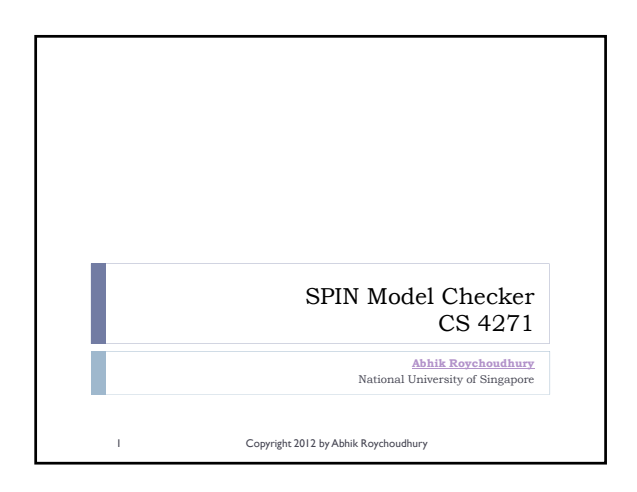

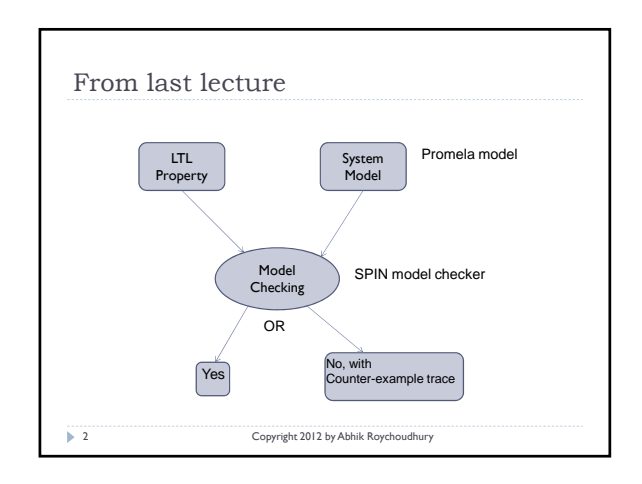

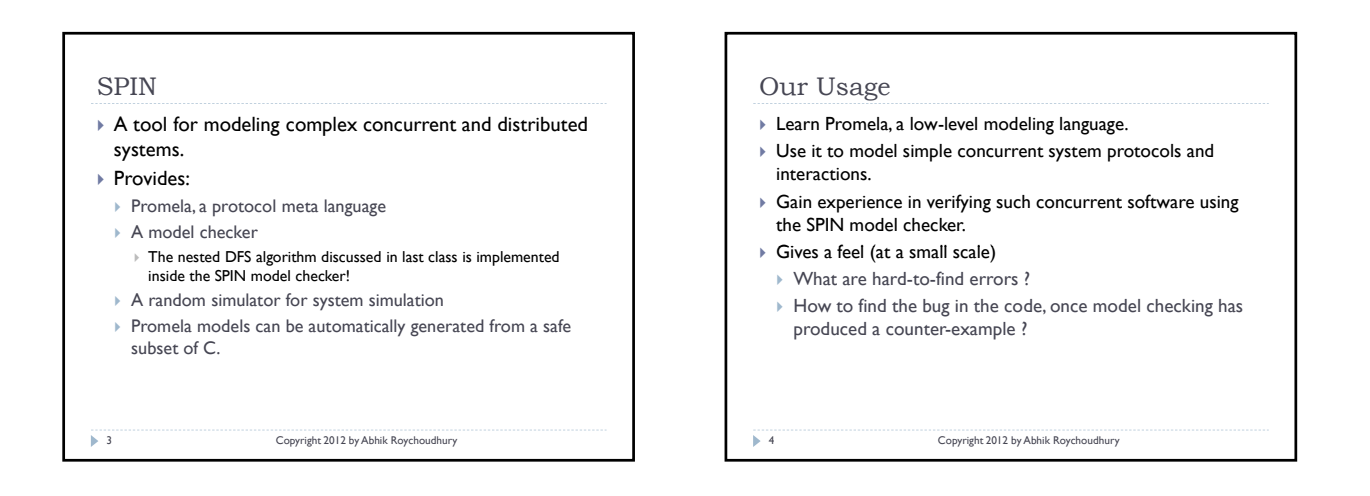

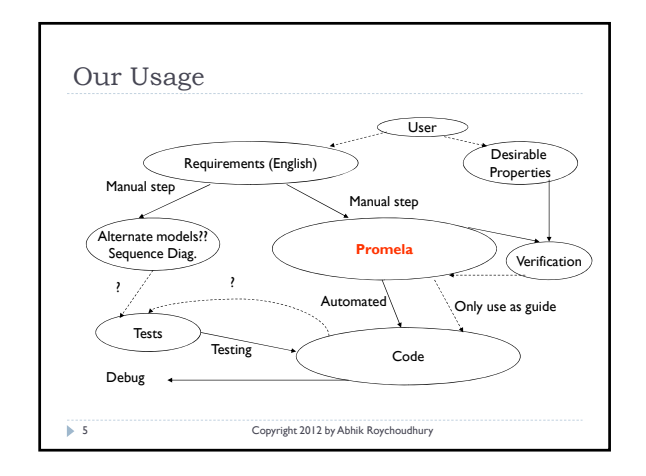

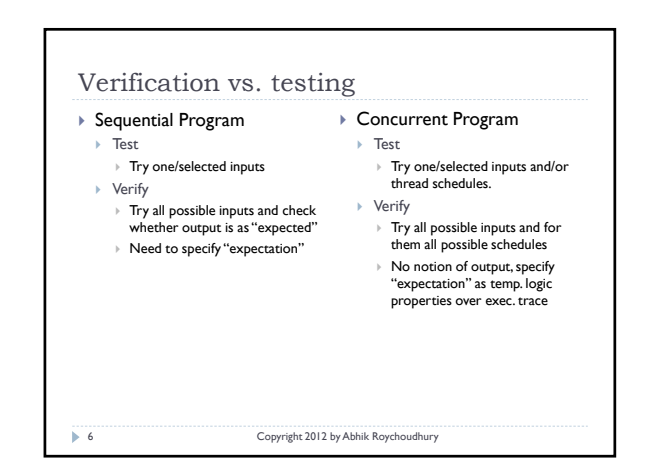

## Why Promela ?

- $\triangleright$  Extensive support of various control constructs for computation.
- ` Assignments, Assert, If, Do
- $\blacktriangleright$  Ideas from guarded command languages
- > Dynamic creation of processes supported.
- $\triangleright$  Gives the flavor of a realistic multi-threaded programming language
- $\triangleright$  Yet supported directly by a model checker !!  $\triangleright$  Ideal for our purposes in this course.
- 

7 Copyright 2012 by Abhik Roychoudhury

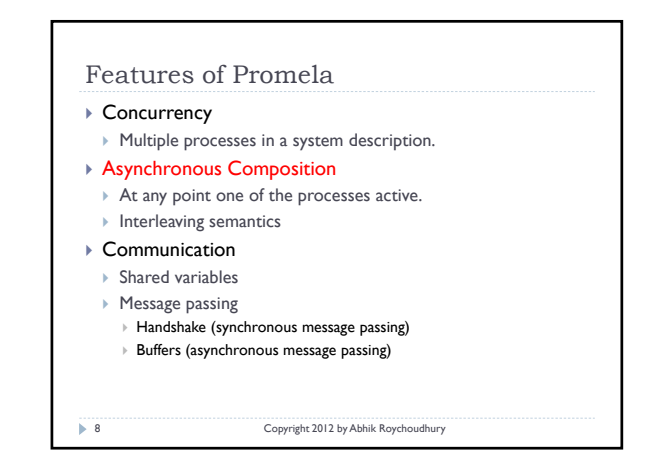

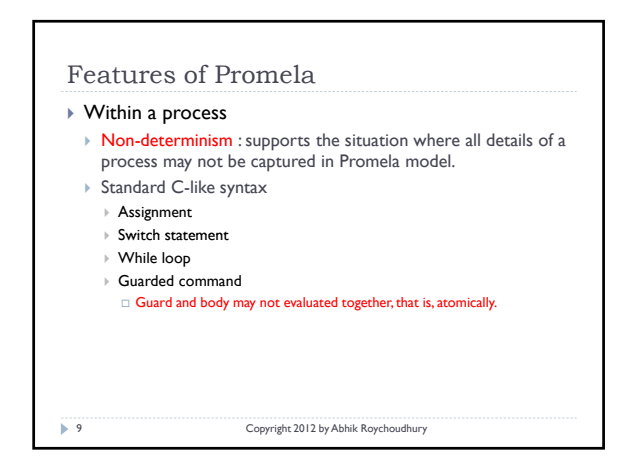

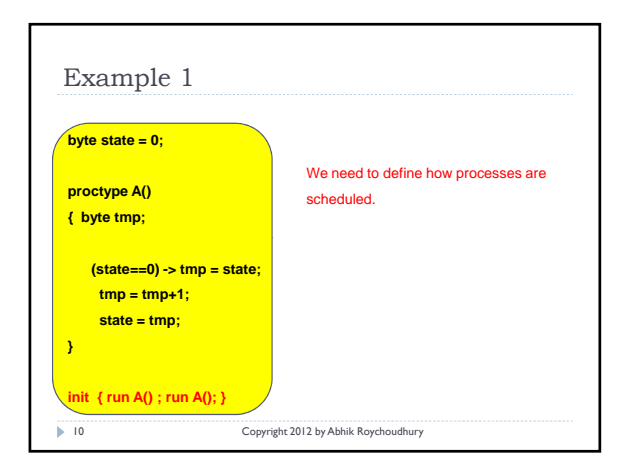

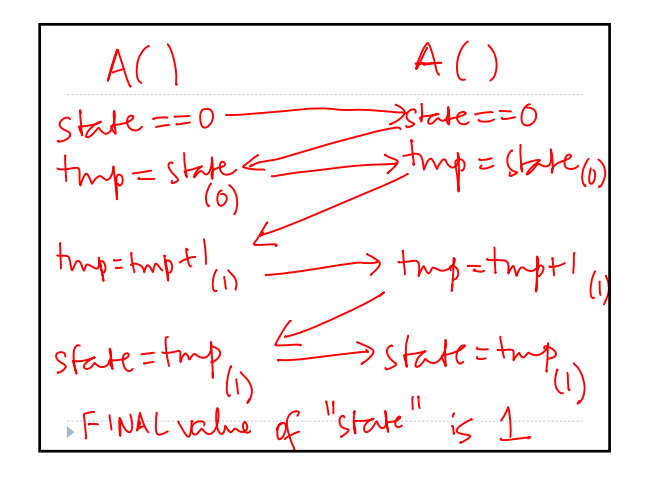

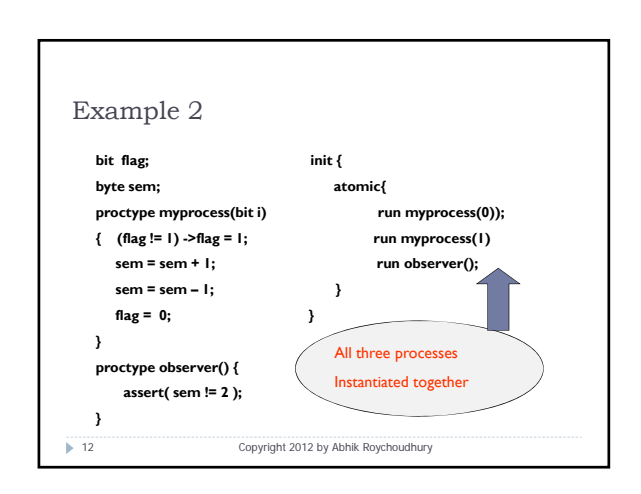

## Concepts in Example 2

- ` Interleaved execution among threads.
- $\triangleright$  Shared variable communication
- $\triangleright$  Unintended shared variable values
- Due to unforeseen interleavings

## $\triangleright$  And, a mechanism for

- $\triangleright$  Specifying the unintended behavior
- $\triangleright$  Producing the interleaving that produces this unintended behavior.
- $\triangleright$  We only do this in our modeling environment hard to do this for real programs!

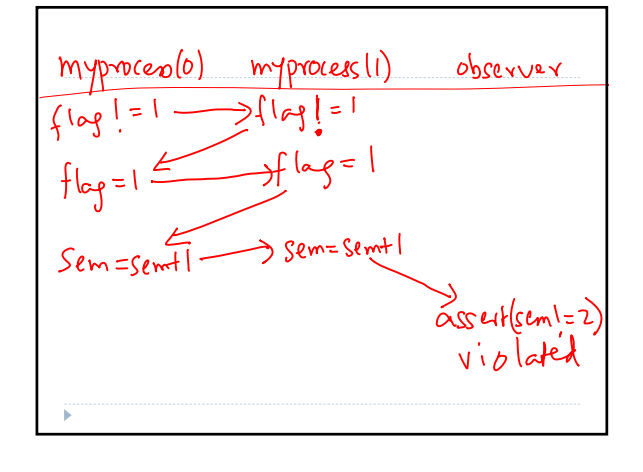

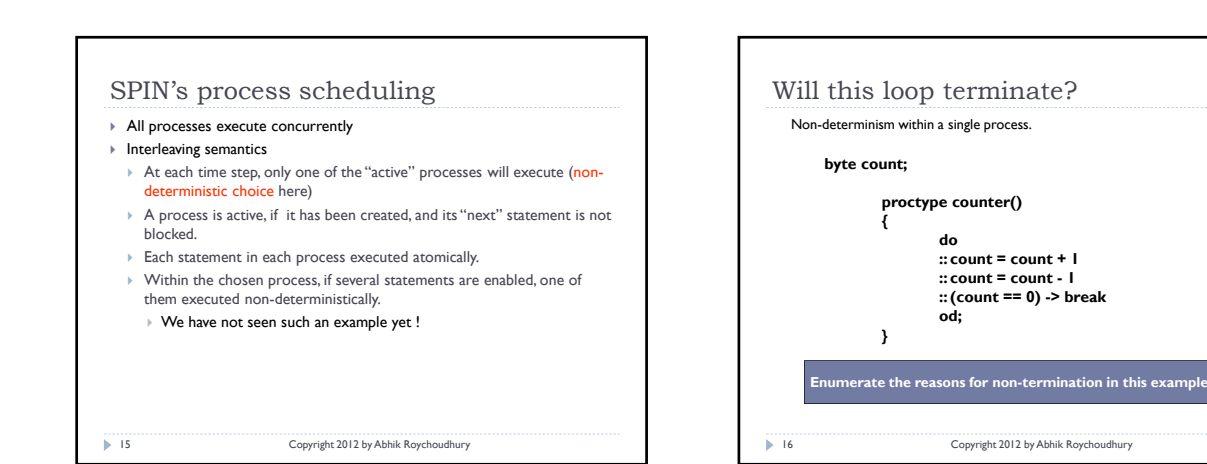

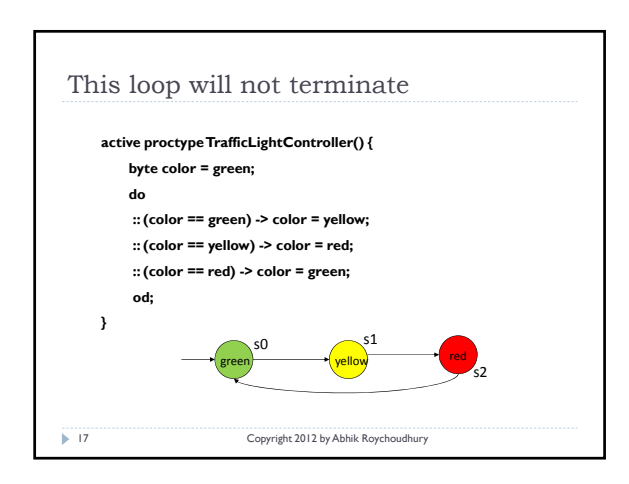

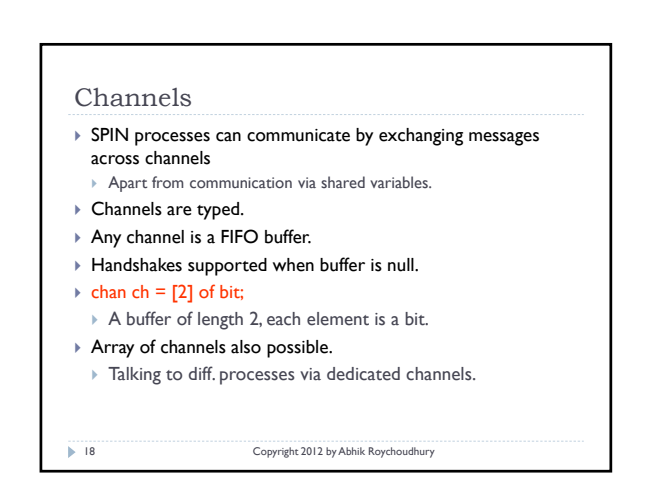

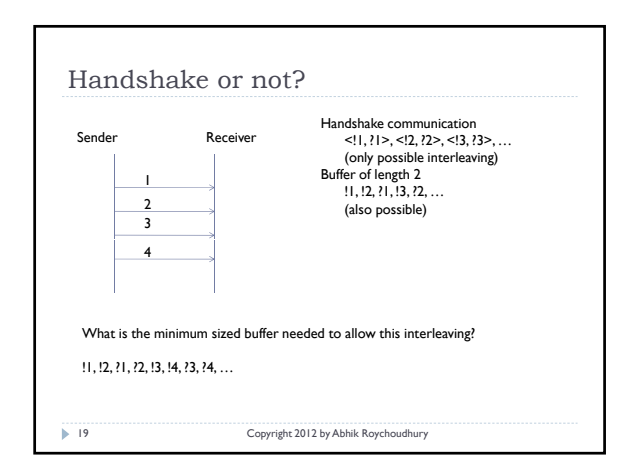

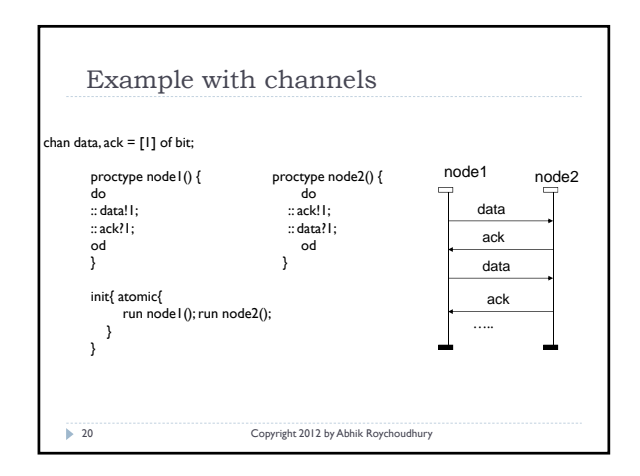

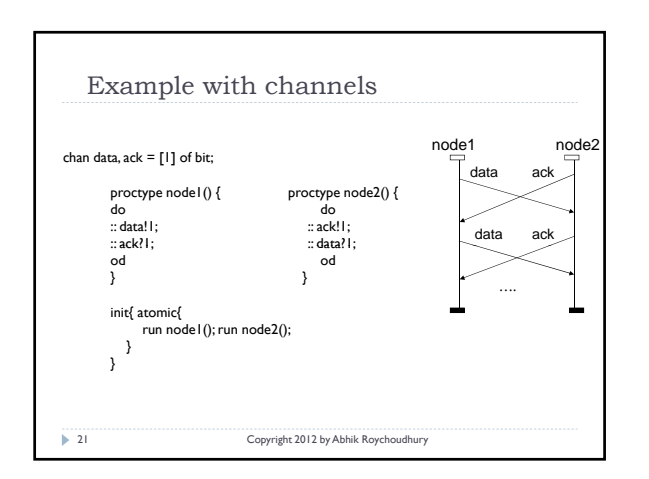

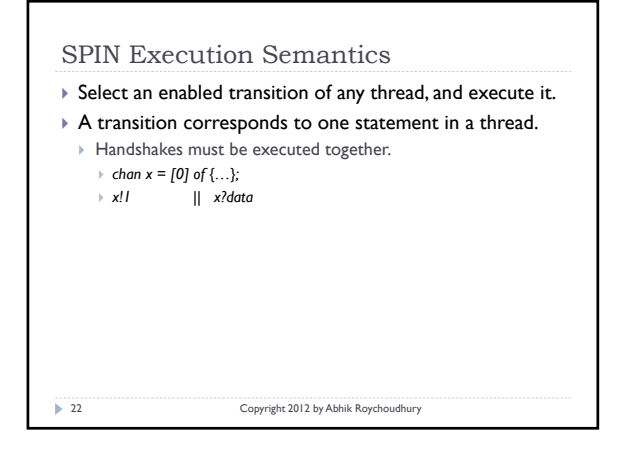

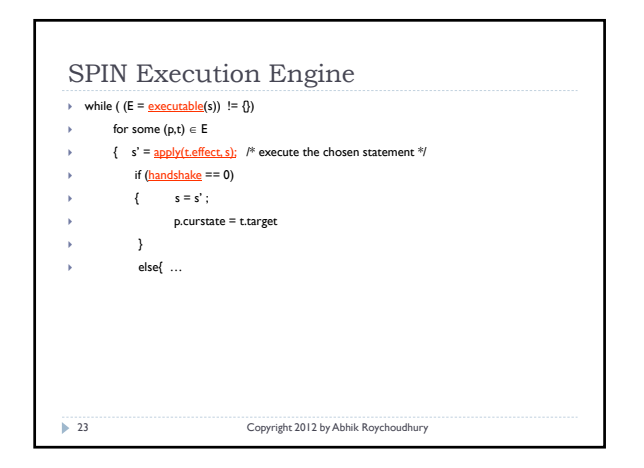

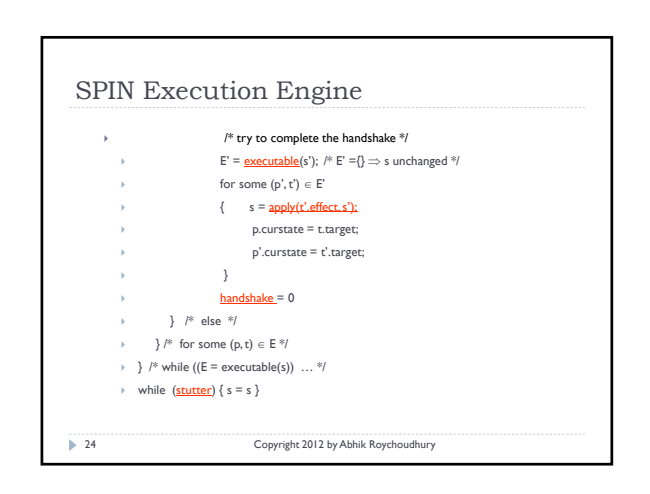

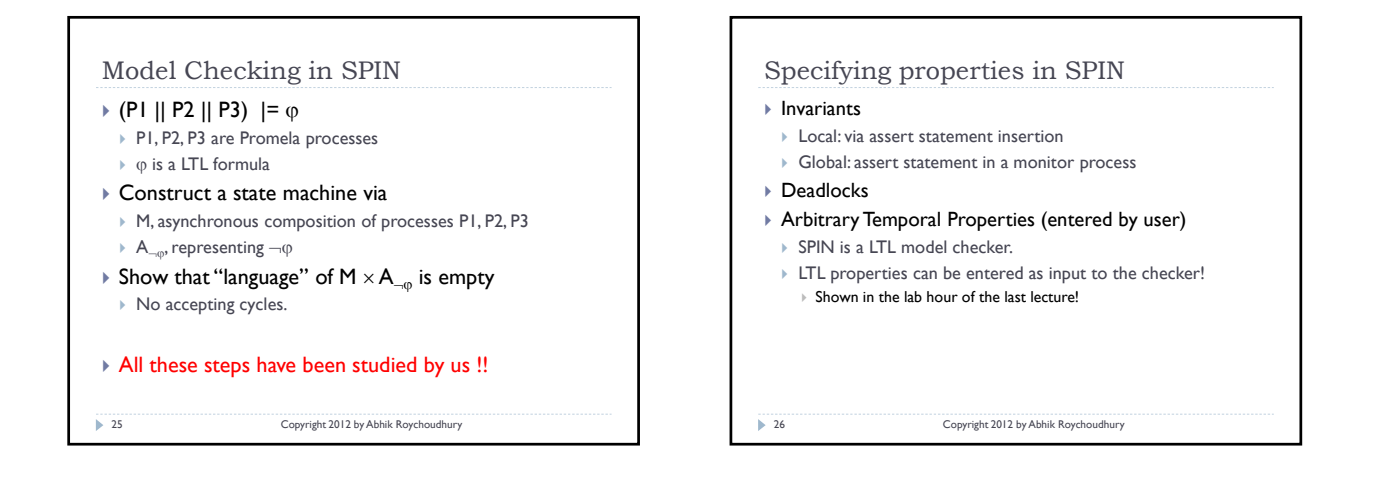

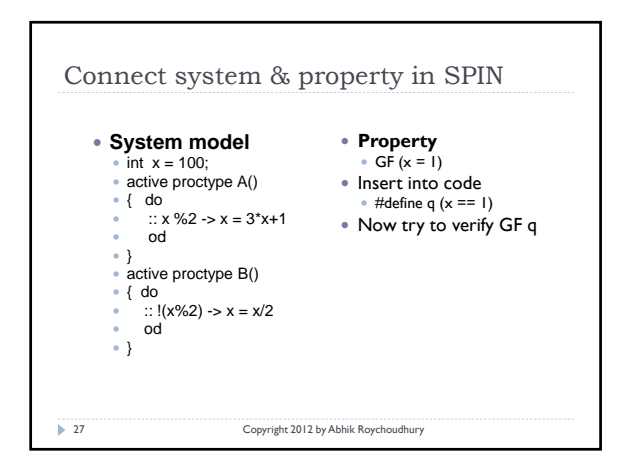

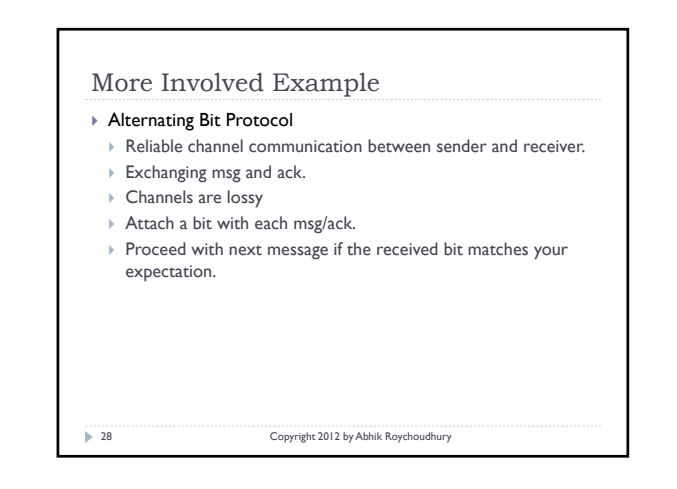

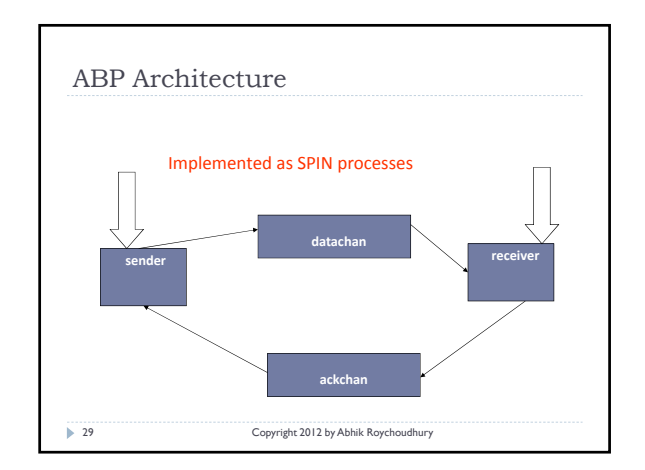

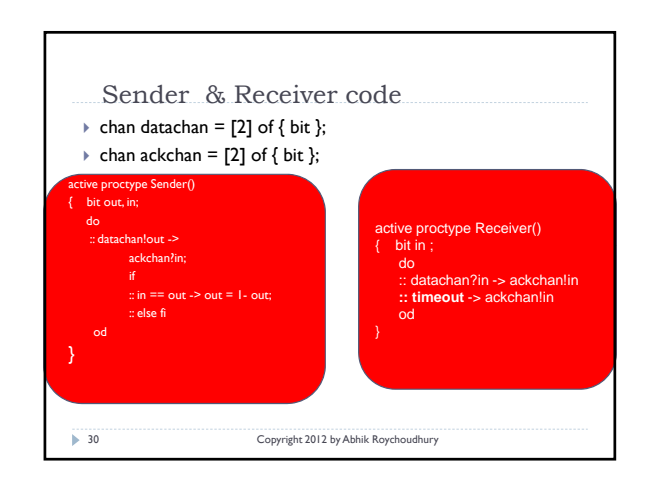

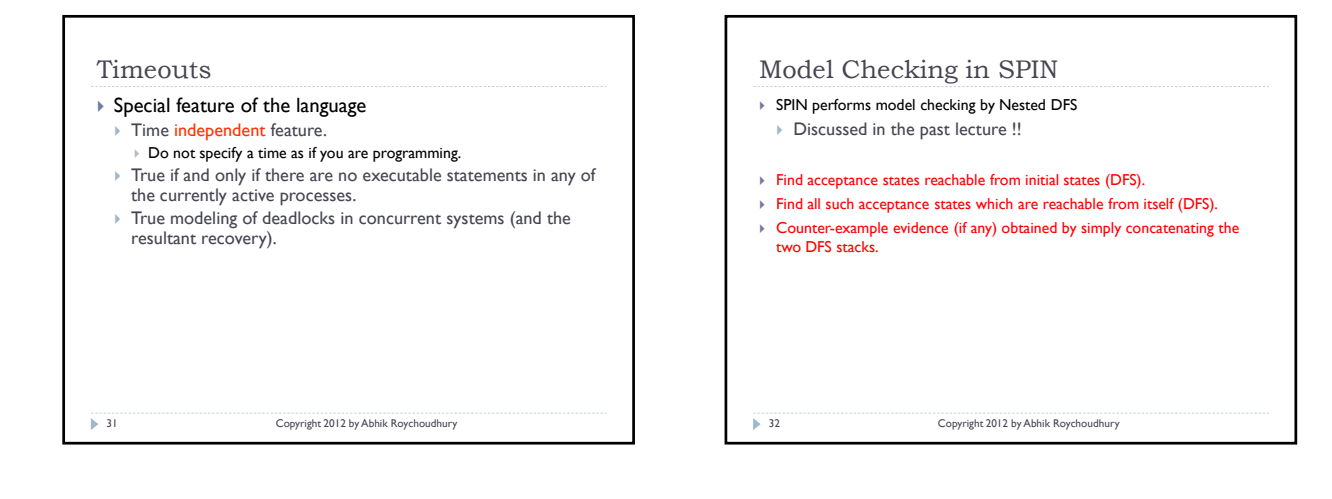

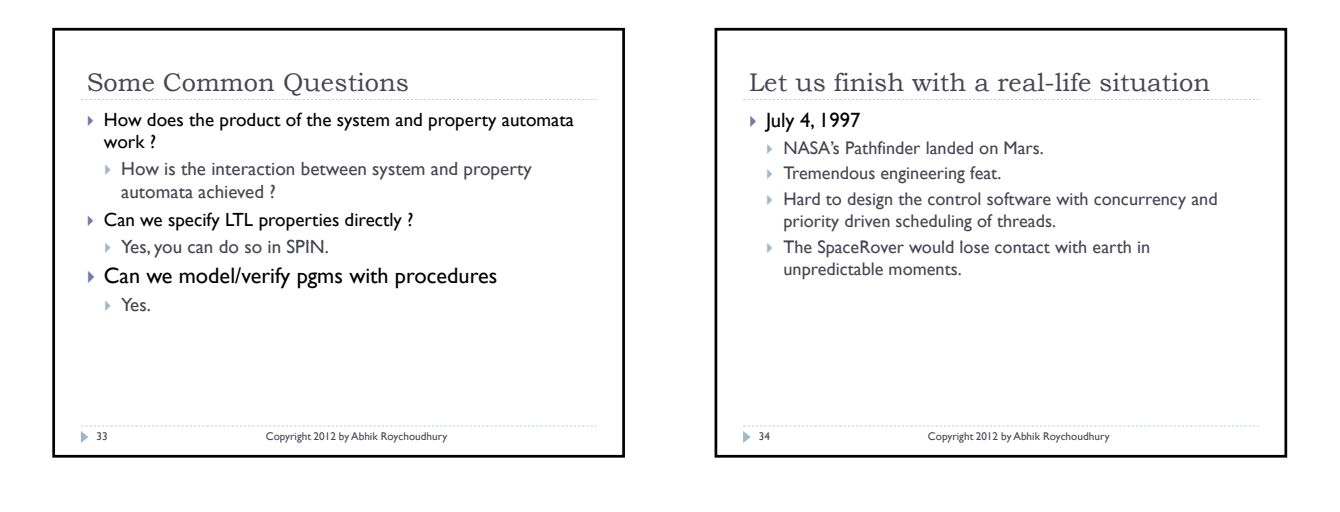

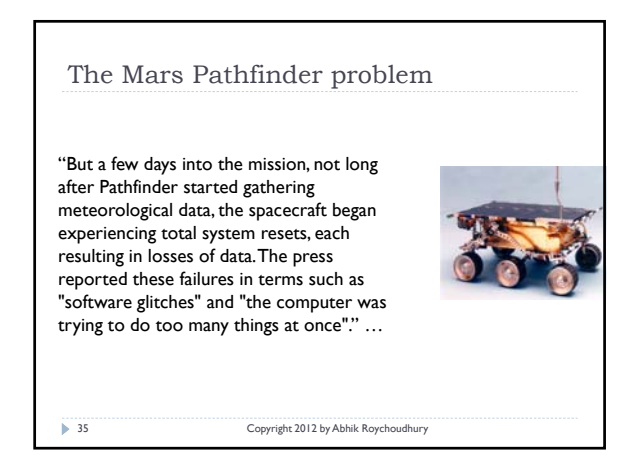

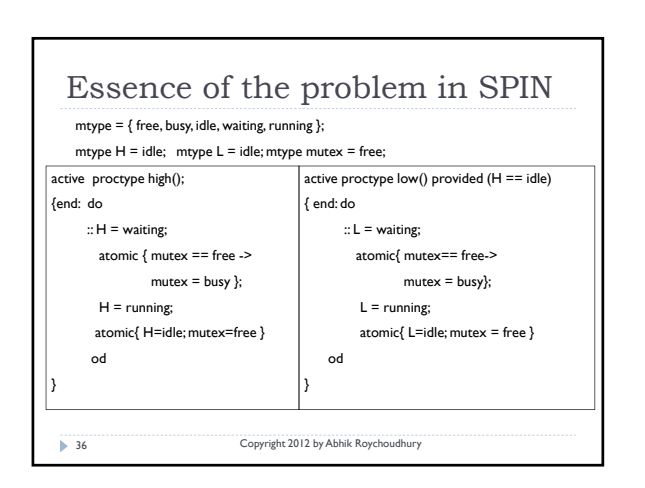

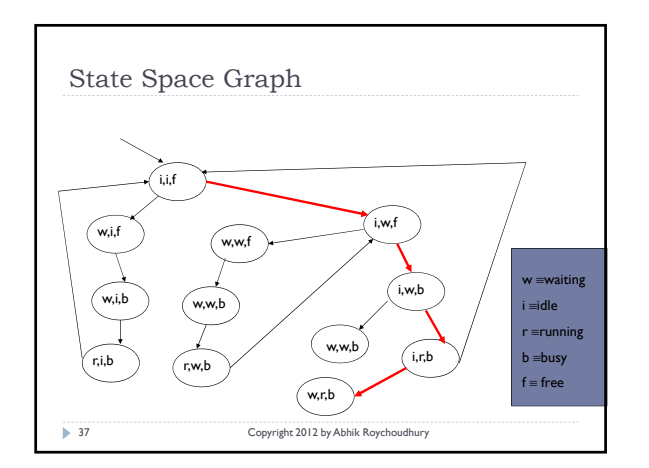

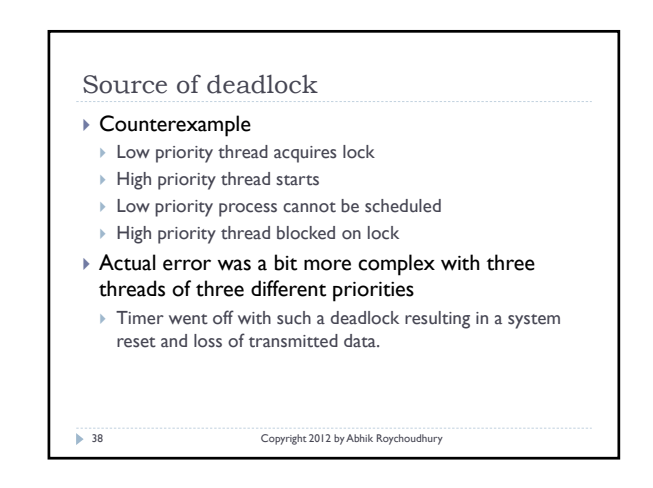

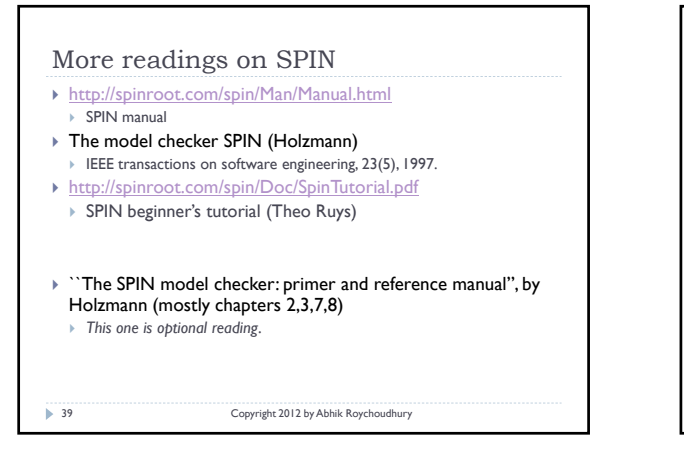

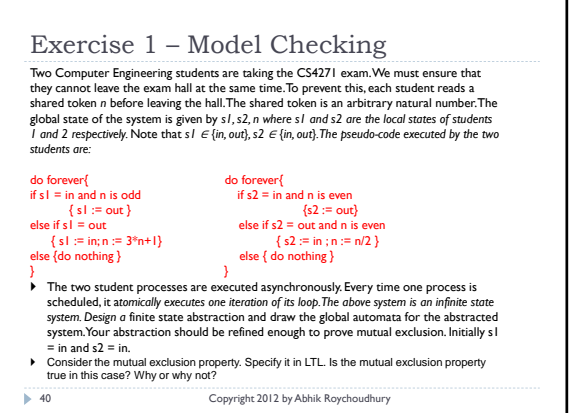

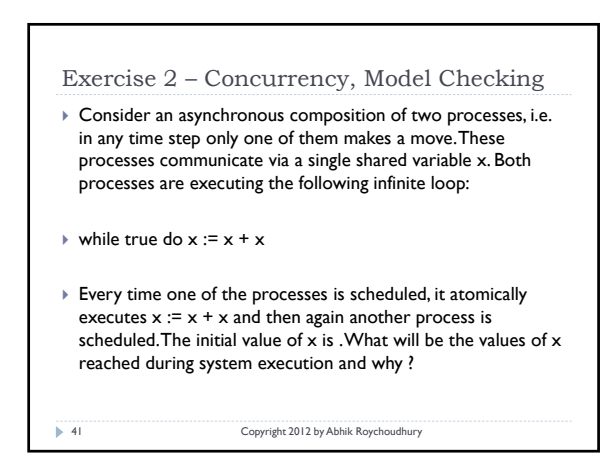

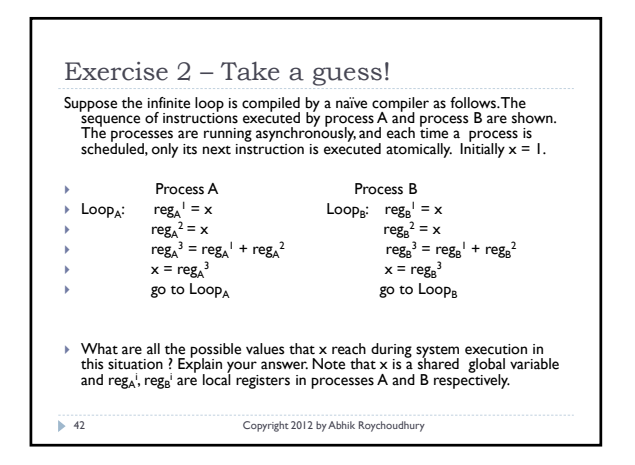